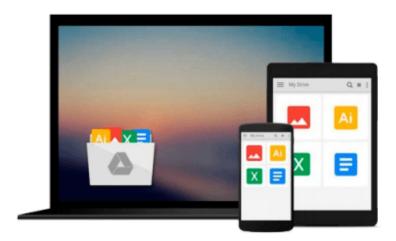

# Learn Excel 2010 Expert Skills with The Smart Method: Courseware Tutorial teaching Advanced Techniques

Mike Smart

Download now

<u>Click here</u> if your download doesn"t start automatically

## Learn Excel 2010 Expert Skills with The Smart Method: Courseware Tutorial teaching Advanced Techniques

Mike Smart

### Learn Excel 2010 Expert Skills with The Smart Method: Courseware Tutorial teaching Advanced Techniques Mike Smart

This Excel 2010 book is for users who want to upgrade their basic Excel 2010 skills to true expert level. It will teach you to master all of the Excel 2010 advanced features. If you are an absolute beginner you need our Excel 2010 Essential Skills book.

The book is very, very different to any other computer book you have ever read. The Smart Method provides an entirely new and better way to master advanced Excel 2010 features. Here's just four of the many ways in which the book is unique:

- This book won't waste your time by teaching basic Excel 2010 skills that you already know. All of that material is covered already in our beginner's Excel 2010 Essential Skills book. By assuming that you are already able to use the Excel 2010 basic features, far more ground can be covered.
- Instruction is logically structured into sessions and lessons. While this makes the book ideal for self-instruction, you can also use it to run your own, highly effective, adult training courses.
- Every lesson is presented on two facing sheets of A4 paper (the pages are much bigger than in any other Excel book).
- Each lesson has a sample file that models a real-world business problem. You'll immediately appreciate the value and relevance of each skill you learn.

Advanced concepts are explained without needless technical jargon. Everything is concisely described in a simple, no-nonsense way. No matter what your background is, this book will enable you to master Excel 2010's most advanced features.

Amongst other things you'll learn how to:

- Visually filter data using Excel 2010's new Slicers
- Master dynamic tables and structured table references
- Enforce complex business rules using function-driven custom validations
- Perform What-If analysis to model and compare business scenarios
- Use advanced functions to solve real-world business problems
- Eliminate errors using Excel's advanced formula auditing tools
- Create intuitive user interfaces using form controls
- Use Excel 2010's new ability to completely custom-design Ribbon tabs
- Record macros and then execute them from button controls
- Understand and use all of Excel's security features
- Design advanced Pivot Tables and Pivot Charts
- Create and use dynamic and table-based range names

#### Companies who have taken Smart Method courses include:

AOL Time Warner, The United States Army, Daimler Chrysler, Motorola, HSBC, Barclays, American Express, Allied Irish Banks, Imperial Tobacco, Volvo, The BBC, British Petroleum, The Foreign and Commonwealth Office, Unilever, The Institute of Chartered Accountants, The Ministry of Defence, Keele University, Deutsche Bank, HBOS, Transport For London, The Performing Rights Society, Scottish Power, The Office of the Parliamentary Ombudsman, BAE Systems, RBS, Marks & Spencer, Virgin, O2, BMW... and many, many others.

**▼ Download** Learn Excel 2010 Expert Skills with The Smart Meth ...pdf

Read Online Learn Excel 2010 Expert Skills with The Smart Me ...pdf

Download and Read Free Online Learn Excel 2010 Expert Skills with The Smart Method: Courseware Tutorial teaching Advanced Techniques Mike Smart

#### From reader reviews:

#### **Ida Green:**

Have you spare time for a day? What do you do when you have more or little spare time? Yes, you can choose the suitable activity intended for spend your time. Any person spent their very own spare time to take a move, shopping, or went to the Mall. How about open or read a book allowed Learn Excel 2010 Expert Skills with The Smart Method: Courseware Tutorial teaching Advanced Techniques? Maybe it is being best activity for you. You understand beside you can spend your time along with your favorite's book, you can smarter than before. Do you agree with the opinion or you have other opinion?

#### Jorge Eaton:

Now a day people that Living in the era just where everything reachable by match the internet and the resources inside can be true or not need people to be aware of each info they get. How a lot more to be smart in getting any information nowadays? Of course the answer then is reading a book. Examining a book can help persons out of this uncertainty Information specially this Learn Excel 2010 Expert Skills with The Smart Method: Courseware Tutorial teaching Advanced Techniques book since this book offers you rich facts and knowledge. Of course the details in this book hundred per-cent guarantees there is no doubt in it you know.

#### **Bruce Delvalle:**

A lot of people always spent all their free time to vacation as well as go to the outside with them family members or their friend. Do you know? Many a lot of people spent these people free time just watching TV, or playing video games all day long. If you would like try to find a new activity here is look different you can read some sort of book. It is really fun in your case. If you enjoy the book that you simply read you can spent the entire day to reading a book. The book Learn Excel 2010 Expert Skills with The Smart Method: Courseware Tutorial teaching Advanced Techniques it doesn't matter what good to read. There are a lot of people who recommended this book. These people were enjoying reading this book. In case you did not have enough space bringing this book you can buy the actual e-book. You can m0ore quickly to read this book from your smart phone. The price is not too costly but this book features high quality.

#### **Shannon Thomas:**

Many people spending their time frame by playing outside along with friends, fun activity together with family or just watching TV the whole day. You can have new activity to enjoy your whole day by studying a book. Ugh, do you consider reading a book can really hard because you have to use the book everywhere? It alright you can have the e-book, taking everywhere you want in your Mobile phone. Like Learn Excel 2010 Expert Skills with The Smart Method: Courseware Tutorial teaching Advanced Techniques which is getting the e-book version. So, why not try out this book? Let's observe.

Download and Read Online Learn Excel 2010 Expert Skills with The Smart Method: Courseware Tutorial teaching Advanced Techniques Mike Smart #6X2YSLNCHKV

#### Read Learn Excel 2010 Expert Skills with The Smart Method: Courseware Tutorial teaching Advanced Techniques by Mike Smart for online ebook

Learn Excel 2010 Expert Skills with The Smart Method: Courseware Tutorial teaching Advanced Techniques by Mike Smart Free PDF d0wnl0ad, audio books, books to read, good books to read, cheap books, good books, online books, books online, book reviews epub, read books online, books to read online, online library, greatbooks to read, PDF best books to read, top books to read Learn Excel 2010 Expert Skills with The Smart Method: Courseware Tutorial teaching Advanced Techniques by Mike Smart books to read online.

## Online Learn Excel 2010 Expert Skills with The Smart Method: Courseware Tutorial teaching Advanced Techniques by Mike Smart ebook PDF download

Learn Excel 2010 Expert Skills with The Smart Method: Courseware Tutorial teaching Advanced Techniques by Mike Smart Doc

Learn Excel 2010 Expert Skills with The Smart Method: Courseware Tutorial teaching Advanced Techniques by Mike Smart Mobipocket

Learn Excel 2010 Expert Skills with The Smart Method: Courseware Tutorial teaching Advanced Techniques by Mike Smart EPub